# **General Equivalence Mappings**

Documentation for Technical Users

## **Part 1—GEMs Technical FAQs**

### **General Principles**

The purpose of the GEMs is to create a useful, practical, *code to code* translation reference dictionary for both code sets, and to offer acceptable translation alternatives *wherever possible*. For each code set, it endeavors to answer this question: Taking the complete meaning of a code (defined as: all correctly coded conditions or procedures that would be classified to a code based on the code title, all associated tabular instructional notes, and all index references that refer to a code) as a single unit, what are the most appropriate translation(s) to the other code set?

### *1) What is the fundamental inclusion principle at work for each GEM?*

The target codes included for a given source code are selected, to the greatest extent possible, according to the same principle as that articulated by the National Library of Medicine (NLM):

*Mappings from specific concepts to more general concepts are possible; however, it is not possible to use mappings to add specificity when the original information is general.*

**Example**: ICD-10-CM to ICD-9-CM GEM S35.411A Laceration of right renal artery, initial encounter To 902.41 Injury to renal artery

S35.412A Laceration of left renal artery, initial encounter To 902.41 Injury to renal artery

**Example**: ICD-10-PCS to ICD-9-CM GEM 04Q90ZZ Repair Right Renal Artery, Open Approach To 39.31 Suture of artery

However, this principle does not override the primary goal of offering an acceptable translation for every source system code in a code set. The purpose of the GEMs is to create a *useful*, *practical* code to code translation reference dictionary for both code sets, and to offer acceptable translation alternatives *wherever possible*. Therefore, the GEMs *do* include target system alternatives that are more specific than the source system when better alternatives are not available.

### *2) When the source system is less specific than the target system along an axis of classification, what are the inclusion criteria?*

When the source system is less specific than the target system along an axis of classification, the inclusion criteria for a GEM entry follows one of the basic patterns below:

**a)** When the source system is less specific than the target system along an axis of classification, and the target system classification contains both specific and less specific translation alternatives, only the less specific translation alternative is included as an entry.

**Example**: ICD-9-CM to ICD-10-CM GEM ICD-9-CM code 902.41 has the following GEM entry: Source Target Flags 90241 S35403A 10000

902.41 Injury to renal artery

To S35.403A Unspecified injury of unspecified renal artery, initial encounter

- The source system is less specific than the target system along the *laterality* axis of classification
- The target system classification contains both specific and less specific *laterality* translation alternatives
- Only the less specific *laterality* translation alternative is included as an entry

*Not included in ICD-9-CM to ICD-10-CM GEM* S35.401A Unspecified injury of right renal artery, initial encounter S35.402A Unspecified injury of left renal artery, initial encounter

**Example**: ICD-9-CM to ICD-10-PCS GEM

ICD-9-CM code 50.24 has the following GEM entry: Source Target Flags 5024 0F503ZZ 10000

50.24 Percutaneous ablation of liver lesion or tissue To 0F503ZZ Destruction of Liver, Percutaneous Approach

- The source system is less specific than the target system along the *body part* axis of classification
- The target system classification contains both specific and less specific *body part* translation alternatives
- Only the less specific *body part* translation alternative is included as an entry

*Not included in ICD-9-CM to ICD-10-PCS GEM* 0F513ZZ Destruction of Right Lobe Liver, Percutaneous Approach 0F523ZZ Destruction of Left Lobe Liver, Percutaneous Approach

**b)** When the source system is less specific than the target system along an axis of classification, and all of the target system translation alternatives are more specific along that axis *with no basis for choosing a closest match*, all alternatives are given.

**Example**: ICD-9-CM to ICD-10-CM GEM ICD-9-CM code 942.33 has the following GEM entry: Source Target Flags 94233 T2132XA 10000 94233 T2172XA 10000

942.33 Full-thickness skin loss [third degree, not otherwise specified] of abdominal wall To T21.32XA Burn of third degree of abdominal wall, initial encounter To T21.72XA Corrosion of third degree of abdominal wall, initial encounter

- The source system is less specific than the target system along the *burn type* axis of classification
- All of the target system translation alternatives are more specific along the *burn type* axis *with no basis for choosing a closest match*
- All *burn type* alternatives are given

#### **Example**: ICD-9-CM to ICD-10-PCS GEM

ICD-9-CM code 65.31 has the following GEM entry: Source Target Flags 6531 0UT04ZZ 10000 6531 0UT14ZZ 10000

65.31 Laparoscopic unilateral oophorectomy To 0UT04ZZ Resection of Right Ovary, Percutaneous Endoscopic Approach To 0UT14ZZ Resection of Left Ovary, Percutaneous Endoscopic Approach

- The source system is less specific than the target system along the *laterality* axis of classification
- All of the target system translation alternatives are more specific along the *laterality* axis *with no basis for choosing a closest match*
- All *laterality* alternatives are given

**c)** When the source system is more specific along one axis of classification, and the target system is more specific along a different axis of classification, only the closest matching target system translation is included. The more specific target translation is *not* included as an alternative.

**Example**: ICD-10-CM to ICD-9-CM GEM ICD-10-CM code E10.65 has the following GEM entry: Source Target Flags E1065 25081 10000

E10.65 Type 1 diabetes mellitus with hyperglycemia To 250.81 Diabetes with other specified manifestations, type I [juvenile type], not stated as uncontrolled

*Not included in ICD-10-CM to ICD-9-CM GEM*

250.03 Diabetes mellitus without mention of complication, type I [juvenile type], uncontrolled

- The source system is more specific along the *glycemia level* axis of classification
- The target system is more specific along the *degree of control* axis of classification
- Only the closest matching *glycemia level* translation is included
- The more specific *degree of control* translation is *not* included as an alternative

**Example**: ICD-10-PCS to ICD-9-CM GEM ICD-10-PCS code 0UT00ZZ has the following GEM entry: Source Target Flags 0UT00ZZ 6539 10000

0UT00ZZ Resection of Right Ovary, Open Approach To 65.39 Other unilateral oophorectomy

*Not included in ICD-10-PCS to ICD-9-CM GEM* 65.52 Other removal of remaining ovary

- The source system is more specific along the *laterality* axis of classification
- The target system is more specific along the *diagnostic information* axis of classification (i.e., the patient has one ovary instead of two)
- Only the closest matching *laterality* translation is included
- The more specific *diagnostic information* translation is *not* included as an alternative

**d)** When the complete meaning of the source system code includes multiple alternative diagnoses or multiple alternative procedural techniques (not to be confused with combinations of diagnoses and procedures), and those diagnoses or procedures are specified as unique codes in the target system, all target system alternatives are given.

**Example**: ICD-10-CM to ICD-9-CM GEM ICD-10-CM code F22 has the following GEM entry: Source Target Flags F22 2970 10000 F22 2971 10000 F22 2972 10000 F22 Delusional disorders *Includes*  involutional paranoid state paranoia paranoid state paraphrenia (late)

To 297.0 Paranoid state, simple To 297.1 Delusional disorder

To 297.2 Paraphrenia

- The complete meaning of the source system code includes multiple alternative *delusional disorders* diagnoses
- Those diagnoses are specified as unique *delusional disorders* codes in the target system
- All target system alternatives are given

**Example**: ICD-10-PCS to ICD-9-CM GEM

ICD-10-PCS code 0DJ68ZZ has the following GEM entry:

Source Target Flags 0DJ68ZZ 4412 10000 0DJ68ZZ 4413 10000

0DJ68ZZ Inspection of Stomach, Via Natural or Artificial Opening Endoscopic To 44.12 Gastroscopy through artificial stoma To 44.13 Other gastroscopy

- The complete meaning of the source system code includes multiple alternative *gastroscopy access* techniques
- Those procedures are specified as unique *gastroscopy* codes in the target system
- All target system alternatives are given

**e)** When some combination of the above conditions apply, all applicable target system alternatives are given.

**Example:** ICD-9-CM to ICD-10-CM GEM—conditions b, c, and d apply ICD-9-CM code 851.42 has the following GEM entry:

Source Target Flags 85142 S06371A 10000 85142 S06372A 10000 85142 S06381A 10000 85142 S06382A 10000

- 851.42 Cerebellar or brain stem contusion without mention of open intracranial wound, with brief [less than one hour] loss of consciousness
- To S06.371A Contusion, laceration, and hemorrhage of cerebellum with loss of consciousness of 30 minutes or less, initial encounter
- To S06.372A Contusion, laceration, and hemorrhage of cerebellum with loss of consciousness of 31 minutes to 59 minutes, initial encounter
- To S06.381A Contusion, laceration, and hemorrhage of brainstem with loss of consciousness of 30 minutes or less, initial encounter
- To S06.382A Contusion, laceration, and hemorrhage of brainstem with loss of consciousness of 31 minutes to 59 minutes, initial encounter

**Example**: ICD-9-CM to ICD-10-PCS GEM—conditions b and d apply ICD-9-CM code 01.59 has the following GEM entry:

Source Target Flags 0159 00500ZZ 10000 0159 00503ZZ 10000 0159 00504ZZ 10000 0159 00B00ZZ 10000 0159 00B03ZZ 10000 0159 00B04ZZ 10000

01.59 Other excision or destruction of lesion or tissue of brain To 00500ZZ Destruction of Brain, Open Approach To 00503ZZ Destruction of Brain, Percutaneous Approach To 00504ZZ Destruction of Brain, Percutaneous Endoscopic Approach To 00B00ZZ Excision of Brain, Open Approach To 00B03ZZ Excision of Brain, Percutaneous Approach To 00B04ZZ Excision of Brain, Percutaneous Endoscopic Approach

## **The Approximate Flag (1st flag)**

#### *3) What does the approximate flag mean?*

The approximate flag identifies entries where the complete meaning of the source system code and that of the target system code are not considered equivalent.

#### *4) What does 0 in the approximate flag field mean?*

The approximate flag is 0 when the complete meaning of the source and the target are considered equivalent and the source and target translate only to each other in both GEMs files.

#### **Example**: ICD-10-CM to ICD-9-CM GEM

ICD-10-CM code K83.1 has the following GEM entry: Source Target Flags K831 5762 00000

K83.1 Obstruction of bile duct To 576.2 Obstruction of bile duct

**Example**: ICD-9-CM to ICD-10-CM GEM ICD-9-CM code 576.2 has the following GEM entry: Source Target Flags 5762 K831 00000

576.2 Obstruction of bile duct To K83.1 Obstruction of bile duct

> • The source and target *Obstruction of bile duct* translate only to each other in both GEMs files

 The complete meaning of the source and the target *Obstruction of bile duct* are considered equivalent

**Example**: ICD-10-PCS to ICD-9-CM GEM ICD-10-PCS code 5A15223 has the following GEM entry: Source Target Flags 5A15223 3965 10000

5A15223 Extracorporeal Membrane Oxygenation, Continuous To 39.65 Extracorporeal membrane oxygenation [ECMO]

**Example**: ICD-9-CM to ICD-10-PCS GEM ICD-9-CM code 39.65 has the following GEM entry: Source Target Flags 3965 5A15223 10000

39.65 Extracorporeal membrane oxygenation [ECMO] To 5A15223 Extracorporeal Membrane Oxygenation, Continuous

- The source *Extracorporeal Membrane Oxygenation, Continuous* and target *Extracorporeal membrane oxygenation [ECMO]* translate only to each other in both GEMs files
- The complete meaning of the source *Extracorporeal Membrane Oxygenation, Continuous* and the target *Extracorporeal membrane oxygenation [ECMO]* are considered equivalent

#### *5) What does 1 in the approximate flag field mean?*

When the approximate flag is 1 the complete meaning of the source and the target are not considered equivalent. The GEM entry follows one of the basic patterns below:

**a)** The source is more specific than the target along one or more axes of classification, and the GEM entry contains a single less specific target system translation.

**Example**: ICD-10-CM to ICD-9-CM GEM ICD-10-CM code S52.521A has the following GEM entry: Source Target Flags S52521A 81345 10000

S52.521A Torus fracture of lower end of right radius, initial encounter for closed fracture To 813.45 Torus fracture of radius (alone)

- The source is more specific than the target along the *laterality* and *encounter* axes of classification
- The GEM entry contains a single less specific target system translation

**Example**: ICD-10-PCS to ICD-9-CM GEM

ICD-10-PCS code 0QS806Z has the following GEM entry: Source Target Flags 0QS806Z 7935 10000

0QS806Z Reposition Right Femoral Shaft with Intramedullary Fixation Device, Open Approach To 79.35 Open reduction of fracture with internal fixation, femur

- The source is more specific than the target along the *body part* and *device*  axes of classification
- The GEM entry contains a single less specific target system translation

**b)** The source is more specific than the target along *one or more* axes of classification, the target is more specific along a *different* axis of classification, and the GEM entry contains a single target system translation.

**Example**: ICD-10-CM to ICD-9-CM GEM ICD-10-CM code Q36.1 has the following GEM entry: Source Target Flags Q361 74911 10000

Q36.1 Cleft lip, median To 749.11 Cleft lip, unilateral, complete

- The source is more specific than the target along *the location* axis of classification
- The target is more specific along the *degree of deformity* axis of classification
- The GEM entry contains a single target system translation

#### **Example**: ICD-PCS-CM to ICD-9-CM GEM

ICD-10-PCS code 0GB00ZZ has the following GEM entry: Source Target Flags 0GB00ZZ 0763 10000

0GB00ZZ Excision of Pituitary Gland, Open Approach To 07.63 Partial excision of pituitary gland, unspecified approach

- The source is more specific than the target along the *approach* axis of classification
- The target is more specific along the *access location* axis of classification
- The GEM entry contains a single target system translation

**c)** The source is more specific than the target along one or more axes of classification, the target is more specific along a different axis of classification, and the GEM entry contains multiple target system translation alternatives.

## **Example**: ICD-10-CM to ICD-9-CM GEM

ICD-10-CM code I97.411 has the following GEM entry:

Source Target Flags I97411 99811 10000 I97411 99812 10000

I97.411 Intraoperative hemorrhage and hematoma of a circulatory system organ or structure complicating a cardiac bypass To 998.11 Hemorrhage complicating a procedure To 998.12 Hematoma complicating a procedure

- The source is more specific than the target along *body system* and *procedure type* axes of classification
- The target is more specific along *hemorrhage type* axis of classification
- The GEM entry contains multiple target system translation alternatives

#### **Example**: ICD-9-CM to ICD-10-PCS GEM

ICD-9-CM code 52.3 has the following GEM entry:

Source Target Flags 523 0F9G0ZZ 10000 523 0F9G3ZZ 10000

523 0F9G4ZZ 10000

52.3 Marsupialization of pancreatic cyst To 0F9G0ZZ Drainage of Pancreas, Open Approach To 0F9G3ZZ Drainage of Pancreas, Percutaneous Approach To 0F9G4ZZ Drainage of Pancreas, Percutaneous Endoscopic Approach

- The source is more specific than the target along the *diagnosis* axis of classification
- The target is more specific along the *approach* axis of classification
- The GEM entry contains multiple target system translation alternatives

**d)** The source is less specific than the target along one or more axes of classification, and the GEM entry contains a single more specific target system translation.

#### **Example**: ICD-10-CM to ICD-9-CM GEM

ICD-10-CM code A17.0 has the following GEM entry: Source Target Flags A170 01300 10000

A17.0 Tuberculous meningitis To 013.00 Tuberculous meningitis, unspecified examination

- The source is less specific than the target along the *method of detection* of classification
- The GEM entry contains a single more specific target system translation

**Example**: ICD-9-CM to ICD-10-PCS GEM ICD-9-CM code 34.91 has the following GEM entry: Source Target Flags 3491 0W993ZZ 10000 3491 0W9B3ZZ 10000

34.91 Thoracentesis

To 0W993ZZ Drainage of Right Pleural Cavity, Percutaneous Approach To 0W9B3ZZ Drainage of Left Pleural Cavity, Percutaneous Approach

- The source is less specific than the target along the *laterality* axis of classification
- The GEM entry contains a single more specific target system translation

**e)** The source is less specific than the target along one or more axes of classification, there is no clear basis for choosing among the target system alternatives, and the GEM entry contains multiple target system translation alternatives.

**Example**: ICD-10-CM to ICD-9-CM GEM ICD-10-CM code I09.89 has the following GEM entry: Source Target Flags I0989 3971 10000 I0989 39899 10000

I09.89 Other specified rheumatic heart diseases *Includes*  Rheumatic disease of pulmonary valve

To 397.1 Rheumatic diseases of pulmonary valve To 398.99 Other rheumatic heart diseases

- The source is less specific than the target along the *anatomic site* axis of classification
- There is no clear basis for choosing among the target system alternatives
- *Rheumatic diseases of pulmonary valve* and *Other specified rheumatic heart diseases* are included in the complete meaning of the source system code
- The GEM entry contains both the *Rheumatic diseases of pulmonary valve* and *Other rheumatic heart diseases* target system translation alternatives

#### **Example**: ICD-9-CM to ICD-10-PCS GEM

ICD-9-CM code 03.51 has the following GEM entry:

Source Target Flags 0351 005T0ZZ 10000 0351 005T3ZZ 10000 0351 005T4ZZ 10000 0351 00QT0ZZ 10000 0351 00QT3ZZ 10000

#### 0351 00QT4ZZ 10000

03.51 Repair of spinal meningocele *Index entries referring to 03.51* Obliteration > meningocele (sacral) Repair > meningocele (spinal)

To 005T0ZZ Destruction of Spinal Meninges, Open Approach To 005T3ZZ Destruction of Spinal Meninges, Percutaneous Approach To 005T4ZZ Destruction of Spinal Meninges, Percutaneous Endoscopic Approach To 00QT0ZZ Repair Spinal Meninges, Open Approach To 00QT3ZZ Repair Spinal Meninges, Percutaneous Approach To 00QT4ZZ Repair Spinal Meninges, Percutaneous Endoscopic Approach

- The source is less specific than the target along the *root operation* and *approach* axes of classification
- There is no clear basis for choosing among the target system alternatives
- *Obliteration (root operation Destruction)* and *Repair* are included in the complete meaning of the source system code
- The GEM entry contains all *root operation* and *approach* target system translation alternatives

#### *6) What does it mean when the code titles of both codes are identical or nearly identical, and the approximate flag is 1?*

The codes titles of both source and target system codes can be identical or nearly identical and the approximate flag may still be 1. This occurs when the complete meaning of the source code (which includes the instructional notes pertaining to the code and the index entries that refer to a code) differs materially from the complete meaning of the target system code.

**Example**: ICD-10-CM to ICD-9-CM GEM

ICD-10-CM code K31.89 has the following GEM entry: Source Target Flags A488 0401 10000 A488 04089 10000

A48.8 Other specified bacterial diseases To 040.1 Rhinoscleroma To 040.89 Other specified bacterial diseases

- The codes titles of both source and target system codes can be identical or nearly identical and the approximate flag is 1
- The complete meaning of the source system code *Other specified bacterial diseases* includes *rhinoscleroma*
- The complete meaning of the target system code *Other specified bacterial diseases* does not include *rhinoscleroma*

 Therefore the translation of *Other specified bacterial diseases* to *Other specified bacterial diseases* is considered approximate

#### **Example**: ICD-10-PCS to ICD-9-CM GEM

There are no instances where PCS code titles are nearly identical to ICD-9-CM code titles and the approximate flag is 1.

### *7) How can I use the approximate flag?*

You can use the 0 in the approximate flag field to find all of the GEMs entries where the translations between code sets are considered equivalent. You can also use the 1 in the approximate flag field to divide the remaining entries into two broad categories:

- GEMs entries with only one translation alternative but that are nevertheless considered approximate
- GEMs entries with more than one translation alternative

## **The No Map Flag (2nd flag)**

### *8) What does the no map flag mean?*

The no map flag distinguishes entries where the source system code has at least one translation from entries where the source system code has no target system translation. Every effort is made to find an acceptable translation in the target system for every code in the source system. The no map flag is used only as a last resort, when there are no acceptable target system translation alternatives for the source system code.

#### *9) What does 0 in the no map flag field mean?*

The no map flag is 0 when there is a translation in the target system for the source system code.

### *10) What does 1 in the no map flag field mean?*

The no map flag is 1 when there is no acceptable translation in the target system for the source system code. There are no empty fields in a GEM file, so for a GEMs entry where the no map flag is 1, the target code field contains the text string "NoDx" or "NoPCS." **Note**: The ICD-10-PCS to ICD-9-CM GEM does not contain any entries with a 1 in the no map flag field. All ICD-10-PCS procedure codes translate to at least one ICD-9-CM procedure code.

**Example**: ICD-10-CM to ICD-9-CM GEM ICD-10-CM code Z67.40 has the following GEM entry: Source Target Flags Z6740 NoDx 11000

Z67.40 Type O blood, Rh positive To NoDx

**Example**: ICD-9-CM to ICD-10-CM GEM ICD-9-CM code V64.41 has the following GEM entry: Source Target Flags V6441 NoDx 11000

V64.41 Laparoscopic surgical procedure converted to open procedure To NoDx

**Example**: ICD-9-CM to ICD-10-PCS GEM ICD-9-CM code 90.51 has the following GEM entry: Source Target Flags 9051 NoPCS 11000

90.51 Microscopic examination of blood, bacterial smear To NoPCS

#### *11) How can I use the no map flag?*

If you are converting an existing application so that it will process ICD-10-CM/PCS codes directly, *and* your application needs to be able to process *all* ICD-10-CM/PCS codes, you will need to decide how the ICD-10-CM/PCS codes containing the no map flag will be handled by your application.

If you are developing an applied mapping to map each incoming ICD-10-CM/PCS code to an ICD-9-CM code in your legacy application, *and* your application needs to be able to produce a mapped ICD-9-CM code result for *all* ICD-10-CM/PCS codes, you will need to choose the closest related ICD-9-CM code for each ICD-10-CM/PCS code containing the no map flag.

### **The Combination Flag (3rd flag)**

#### *12) What does the combination flag mean?*

The combination flag distinguishes entries where the source system code has a *single* (meaning "non-combination") translation alternative(s) from entries where the source system has a *combination* alternative(s).

#### *13) What does 0 in the combination flag field mean?*

The combination flag is 0 when the translation alternative in the target system is what is referred to as a *single* entry rather than a *combination* entry. A *single* entry in the context of the GEMs has a specific meaning. It means that the code in the source system linked to one of the translation options in the target system is a considered a complete translation alternative.

#### *14) What does 1 in the combination flag field mean?*

The combination flag is 1 when the translation alternative in the target system is a *combination* entry. When the combination flag is 1 for a source system code, it means that a *cluster* of target system codes—consisting of two, three, four, or more codes taken together provide an adequate translation of the source system code.

*15) What does it mean when one GEM entry has translation alternatives with a combination flag of 0 and translation alternatives with a combination flag of 1?* When a GEM entry has a translation alternative(s) with a combination flag of 0 and another translation alternative(s) with a combination flag of 1, it means that the source system code includes variations of a diagnosis or variations of a procedure. At least one of these variations requires a code cluster in the target system to translate the source system code.

**Example**: ICD-9-CM to ICD-10-PCS GEM

ICD-9-CM code 37.74 has the following GEM entry:

Combination flag 0

37.74 Insertion or replacement of epicardial lead [electrode] into epicardium

*To* 02HN0JZ Insertion of Pacemaker Lead into Pericardium, Open Approach

- or 02HN0MZ Insertion of Cardiac Lead into Pericardium, Open Approach
- or 02HN3JZ Insertion of Pacemaker Lead into Pericardium, Percutaneous Approach
- or 02HN3MZ Insertion of Cardiac Lead into Pericardium, Percutaneous Approach
- or 02HN4JZ Insertion of Pacemaker Lead into Pericardium, Percutaneous Endoscopic Approach

or 02HN4MZ Insertion of Cardiac Lead into Pericardium, Percutaneous Endoscopic Approach

Combination flag 1

37.74 Insertion or replacement of epicardial lead [electrode] into epicardium

*To* 02HN0JZ Insertion of Pacemaker Lead into Pericardium, Open Approach

or 02HN0MZ Insertion of Cardiac Lead into Pericardium, Open Approach

- or 02HN3JZ Insertion of Pacemaker Lead into Pericardium, Percutaneous Approach
- or 02HN3MZ Insertion of Cardiac Lead into Pericardium, Percutaneous Approach
- or 02HN4JZ Insertion of Pacemaker Lead into Pericardium, Percutaneous Endoscopic Approach
- or 02HN4MZ Insertion of Cardiac Lead into Pericardium, Percutaneous Endoscopic Approach

*WITH*

02PA0MZ Removal of Cardiac Lead from Heart, Open Approach

or 02PA3MZ Removal of Cardiac Lead from Heart, Percutaneous Approach

or 02PA4MZ Removal of Cardiac Lead from Heart, Percutaneous Endoscopic Approach

or 02PAXMZ Removal of Cardiac Lead from Heart, External Approach

#### *16) How can I use the combination flag?*

If you are using the ICD-10-CM/PCS GEMs in reverse lookup to convert an existing application so that it will process ICD-10-CM/PCS codes directly, *and* your application needs to be able to process *all* ICD-10-CM/PCS codes, you will need to identify all ICD-10-CM/PCS entries containing the combination flag to evaluate whether your application logic will need to be modified to process clusters.

If you are developing an applied mapping to map each incoming ICD-10-CM/PCS code to an ICD-9-CM code in your legacy application, your mapping application needs to be able to accommodate entries containing codes clusters. This means the mapped output field may be anywhere from 16 to 40 characters long.

#### *17) What does "scenario" mean?*

A source system combination code includes diagnostic conditions or procedures that require more than one separate code in the target system to convey the equivalent amount of information. A combination code may also describe multiple variations of the information in either the code title or the complete meaning of the code. Each of these variations has its own number in the scenario field (the  $4<sup>th</sup>$  flag). If there is only one scenario in a GEMs combination entry, the scenario number is 1 for all rows in the entry. If there is more than one scenario in a GEMs combination entry, each additional variation of a combination diagnosis or procedure has its own scenario number, beginning with 1, 2, 3, and so on.

**Example**: ICD-10-CM to ICD-9-CM GEM—one scenario ICD-10-CM code I25.111 has the following GEM entry: Source Target Flags I25111 41401 10111

#### I25111 4139 10112

I25.111 Atherosclerotic heart disease of native coronary artery with angina pectoris with documented spasm

#### *To*

414.01 Coronary atherosclerosis of native coronary artery *WITH*

413.9 Other and unspecified angina pectoris

#### **Example**: ICD-10-CM to ICD-9-CM GEM—two scenarios

ICD-10-CM code T42.2X1A has the following GEM entry:

Source Target Flags T422X1A 9662 10111 T422X1A E8558 10112 T422X1A 9660 10121 T422X1A E8558 10122

#### Scenario 1

T42.2X1A Poisoning by succinimides and oxazolidinediones, accidental (unintentional), initial encounter

#### *To*

966.2 Poisoning by succinimides

#### *WITH*

E85.58 Accidental poisoning by other specified drugs acting on central and autonomic nervous systems

#### Scenario 2

T42.2X1A Poisoning by succinimides and oxazolidinediones, accidental (unintentional), initial encounter

#### *To*

966.0 Poisoning by oxazolidine derivatives

#### *WITH*

E85.58 Accidental poisoning by other specified drugs acting on central and autonomic nervous systems

#### **Example**: ICD-9-CM to ICD-10-PCS GEM—one scenario

ICD-9-CM code 33.6 has the following GEM entry:<br>Source Target Flags

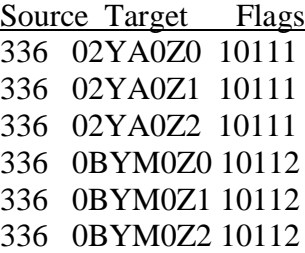

33.6 Combined heart-lung transplantation

*To* 

02YA0Z0 Transplantation of Heart, Allogeneic, Open Approach or 02YA0Z1 Transplantation of Heart, Syngeneic, Open Approach or 02YA0Z2 Transplantation of Heart, Zooplastic, Open Approach

*WITH*

0BYM0Z0 Transplantation of Bilateral Lungs, Allogeneic, Open Approach or 0BYM0Z1 Transplantation of Bilateral Lungs, Syngeneic, Open Approach or 0BYM0Z2 Transplantation of Bilateral Lungs, Zooplastic, Open Approach

**Example**: ICD-9-CM to ICD-10-PCS GEM—two scenarios

ICD-9-CM code 52.7 has the following GEM entry:

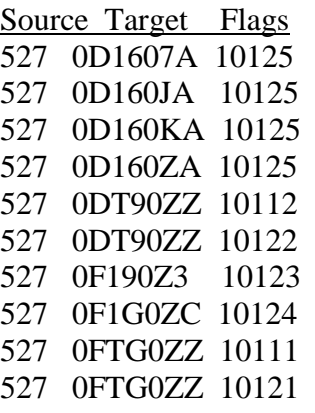

52.7 Radical pancreaticoduodenectomy *Includes* 

One-stage pancreaticoduodenal resection with choledochojejunal anastomosis, pancreaticojejunal anastomosis, and gastrojejunostomy Two-stage pancreaticoduodenal resection (first stage) (second stage) Radical resection of the pancreas Whipple procedure

Scenario 1

52.7 Radical pancreaticoduodenectomy

*To* 

0FTG0ZZ Resection of Pancreas, Open Approach

*WITH*

0DT90ZZ Resection of Duodenum, Open Approach

Scenario 2

52.7 Radical pancreaticoduodenectomy

*To*

0FTG0ZZ Resection of Pancreas, Open Approach *WITH* 

0DT90ZZ Resection of Duodenum, Open Approach

*WITH* 

0F190Z3 Bypass Common Bile Duct to Duodenum, Open Approach

### *WITH*

0F1G0ZC Bypass Pancreas to Large Intestine, Open Approach

*WITH* 

0D1607A Bypass Stomach to Jejunum with Autologous Tissue Substitute, Open Approach

or 0D160JA Bypass Stomach to Jejunum with Synthetic Substitute, Open Approach or 0D160KA Bypass Stomach to Jejunum with Nonautologous Tissue Substitute, Open Approach

or 0D160ZA Bypass Stomach to Jejunum, Open Approach

#### *18) What does "choice lists" mean?*

Choice lists (the  $5<sup>th</sup>$  flag) are the method of organization for the translation alternatives in a combination entry. Choice lists organize the distinct components of the target system translation in a combination entry into pick lists. If the source system code requires three distinct target system codes to convey the equivalent amount of information, the target system translation will contain three pick lists. If the target system is more specific along one or more axes of classification, there will be multiple translation alternatives for that axis of classification and the pick list will contain multiple choices. One target system code from each of the choice lists in an entry constitutes a complete translation of the source system combination code. Each instance of a complete translation is called a *cluster*.

**Example**: ICD-10-CM to ICD-9-CM GEM—choice lists with one choice per list ICD-10-CM code E10.341 has the following GEM entry:

Source Target Flags E10341 25051 10111 E10341 36206 10112

E10341 36207 10113

E10.341 Type 1 diabetes mellitus with severe nonproliferative diabetic retinopathy with macular edema

*To*

250.51 Diabetes with ophthalmic manifestations, type I [juvenile type], not stated as uncontrolled

*WITH*

362.06 Severe nonproliferative diabetic retinopathy *WITH* 362.07 Diabetic macular edema

**Example**: ICD-9-CM to ICD-10-CM GEM—choice list with multiple choices ICD-9-CM code 800.22 has the following GEM entry:

Source Target Flags 80022 S020XXA 10111 80022 S064X1A 10112 80022 S064X2A 10112 80022 S065X1A 10112 80022 S065X2A 10112 80022 S066X1A 10112 80022 S066X2A 10112

800.22 Closed fracture of vault of skull with subarachnoid, subdural, and extradural hemorrhage, with brief [less than one hour] loss of consciousness

*To*

S02.0XXA Fracture of vault of skull, initial encounter for closed fracture *WITH*

S06.4X1A Epidural hemorrhage with loss of consciousness of 30 minutes or less, initial encounter

- or S06.4X2A Epidural hemorrhage with loss of consciousness of 31 minutes to 59 minutes, initial encounter
- or S06.5X1A Traumatic subdural hemorrhage with loss of consciousness of 30 minutes or less, initial encounter
- or S06.5X2A Traumatic subdural hemorrhage with loss of consciousness of 31 minutes to 59 minutes, initial encounter
- or S06.6X1A Traumatic subarachnoid hemorrhage with loss of consciousness of 30 minutes or less, initial encounter
- or S06.6X2A Traumatic subarachnoid hemorrhage with loss of consciousness of 31 minutes to 59 minutes, initial encounter

**Example**: ICD-9-CM to ICD-10-PCS GEM—choice lists with one choice per list ICD-9-CM code 68.8 has the following GEM entry:

Scenario 1

68.8 Pelvic evisceration *To* 0UT90ZZ Resection of Uterus, Open Approach *WITH* 0UT20ZZ Resection of Bilateral Ovaries, Open Approach *WITH* 0UT70ZZ Resection of Bilateral Fallopian Tubes, Open Approach *WITH* 0UTG0ZZ Resection of Vagina, Open Approach *WITH* 0TTB0ZZ Resection of Bladder, Open Approach *WITH* 0TTD0ZZ Resection of Urethra, Open Approach

**Example**: ICD-9-CM to ICD-10-PCS GEM— choice lists with multiple choices ICD-9-CM code 00.51 has the following GEM entry: Source Target Flags

- 0051 02HK0KZ 10112 0051 02HK3KZ 10112
- 0051 02HK4KZ 10112
- 0051 02HL0KZ 10112
- 0051 02HL3KZ 10112
- 0051 02HL4KZ 10112
- 0051 0JH609Z 10111
- 0051 0JH639Z 10111
- 0051 0JH809Z 10111
- 0051 0JH839Z 10111

00.51 Implantation of cardiac resynchronization defibrillator, total system [CRT-D] *To*

0JH609Z Insertion of Cardiac Resynchronization Defibrillator Pulse Generator into Chest Subcutaneous Tissue and Fascia, Open Approach

- or 0JH639Z Insertion of Cardiac Resynchronization Defibrillator Pulse Generator into Chest Subcutaneous Tissue and Fascia, Percutaneous Approach
- or 0JH809Z Insertion of Cardiac Resynchronization Defibrillator Pulse Generator into Abdomen Subcutaneous Tissue and Fascia, Open Approach
- or 0JH839Z Insertion of Cardiac Resynchronization Defibrillator Pulse Generator into Abdomen Subcutaneous Tissue and Fascia, Percutaneous Approach

#### *WITH*

02HK0KZ Insertion of Defibrillator Lead into Right Ventricle, Open Approach

- or 02HK3KZ Insertion of Defibrillator Lead into Right Ventricle, Percutaneous Approach
- or 02HK4KZ Insertion of Defibrillator Lead into Right Ventricle, Percutaneous Endoscopic Approach
- or 02HL0KZ Insertion of Defibrillator Lead into Left Ventricle, Open Approach or 02HL3KZ Insertion of Defibrillator Lead into Left Ventricle, Percutaneous Approach
- or 02HL4KZ Insertion of Defibrillator Lead into Left Ventricle, Percutaneous Endoscopic Approach

### *19) How can I use the scenario and choice list designations?*

If you are using the ICD-10-CM/PCS GEMs in reverse lookup to convert an existing application so that it will process ICD-10-CM/PCS codes directly, it is necessary to use the scenario and choice list designations to organize the translation alternatives into distinct clusters. You may find that different clusters will require separate logic to be handled correctly by your application.

For example, your diagnosis code application logic may process skull fracture diagnosis codes separately from skull fracture with intracranial hemorrhage codes or traumatic intracranial hemorrhage alone. In this case, your application logic for ICD-10-CM will need to be modified to recognize the individual clusters derived from the combination GEMs entry in order to produce the same results as it currently does with ICD-9-CM.

**Example**: ICD-9-CM to ICD-10-CM GEM—combination entries organized into translation clusters

ICD-9-CM code 800.22 has the following GEM entry:

Source Target Flags 80022 S020XXA 10111 80022 S064X1A 10112 80022 S066X2A 10112 80022 S066X1A 10112 80022 S065X2A 10112 80022 S064X2A 10112 80022 S065X1A 10112

800.22 Closed fracture of vault of skull with subarachnoid, subdural, and extradural hemorrhage, with brief [less than one hour] loss of consciousness

*To*

Cluster S02.0XXA Fracture of vault of skull, initial encounter for closed fracture *WITH*

S06.4X1A Epidural hemorrhage with loss of consciousness of 30 minutes or less, initial encounter

Cluster S02.0XXA Fracture of vault of skull, initial encounter for closed fracture *WITH*

S06.4X2A Epidural hemorrhage with loss of consciousness of 31 minutes to 59 minutes, initial encounter

Cluster S02.0XXA Fracture of vault of skull, initial encounter for closed fracture *WITH*

S06.5X1A Traumatic subdural hemorrhage with loss of consciousness of 30 minutes or less, initial encounter

Cluster S02.0XXA Fracture of vault of skull, initial encounter for closed fracture *WITH*

S06.5X2A Traumatic subdural hemorrhage with loss of consciousness of 31 minutes to 59 minutes, initial encounter

Cluster S02.0XXA Fracture of vault of skull, initial encounter for closed fracture *WITH*

S06.6X1A Traumatic subarachnoid hemorrhage with loss of consciousness of 30 minutes or less, initial encounter

Cluster S02.0XXA Fracture of vault of skull, initial encounter for closed fracture *WITH*

S06.6X2A Traumatic subarachnoid hemorrhage with loss of consciousness of 31 minutes to 59 minutes, initial encounter

For example, your procedure code application logic may process procedure codes for placement of a CRT-D total system differently from codes for placement of the defibrillator alone or codes for placement of the cardiac leads alone. In this case, your application logic for ICD-10-PCS will need to be modified to recognize the individual clusters derived from the combination GEMs entry in order to produce the same results as the application currently does with ICD-9-CM.

**Example**: ICD-9-CM to ICD-10-PCS GEM—combination entries organized into clusters

ICD-9-CM code 00.51 has the following GEM entry:

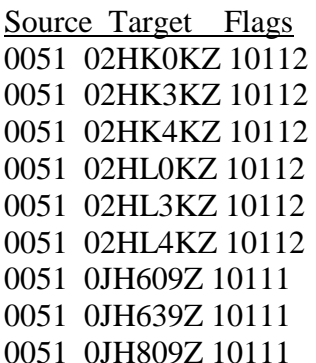

0051 0JH839Z 10111

00.51 Implantation of cardiac resynchronization defibrillator, total system [CRT-D] *To*

0JH609Z Insertion of Cardiac Resynchronization Defibrillator Pulse Generator into Chest Subcutaneous Tissue and Fascia, Open Approach

- or 0JH639Z Insertion of Cardiac Resynchronization Defibrillator Pulse Generator into Chest Subcutaneous Tissue and Fascia, Percutaneous Approach
- or 0JH809Z Insertion of Cardiac Resynchronization Defibrillator Pulse Generator into Abdomen Subcutaneous Tissue and Fascia, Open Approach
- or 0JH839Z Insertion of Cardiac Resynchronization Defibrillator Pulse Generator into Abdomen Subcutaneous Tissue and Fascia, Percutaneous Approach

#### *WITH*

02HK0KZ Insertion of Defibrillator Lead into Right Ventricle, Open Approach

- or 02HK3KZ Insertion of Defibrillator Lead into Right Ventricle, Percutaneous Approach
- or 02HK4KZ Insertion of Defibrillator Lead into Right Ventricle, Percutaneous Endoscopic Approach
- or 02HL0KZ Insertion of Defibrillator Lead into Left Ventricle, Open Approach
- or 02HL3KZ Insertion of Defibrillator Lead into Left Ventricle, Percutaneous Approach
- or 02HL4KZ Insertion of Defibrillator Lead into Left Ventricle, Percutaneous Endoscopic Approach

If you are developing an applied mapping to map each incoming ICD-10-CM/PCS code to an ICD-9-CM code in your legacy application, it is necessary to use the scenario and choice list designations to organize the translation alternatives into clusters. You will need to choose one cluster for your map.

## *Part 2—Diagnosis GEM rules for Obstetrics Chapter Codes*

The obstetrics diagnosis chapters of ICD-9-CM and ICD-10-CM are similarly organized at the category level, and can be fairly easily correlated, as in the table below.

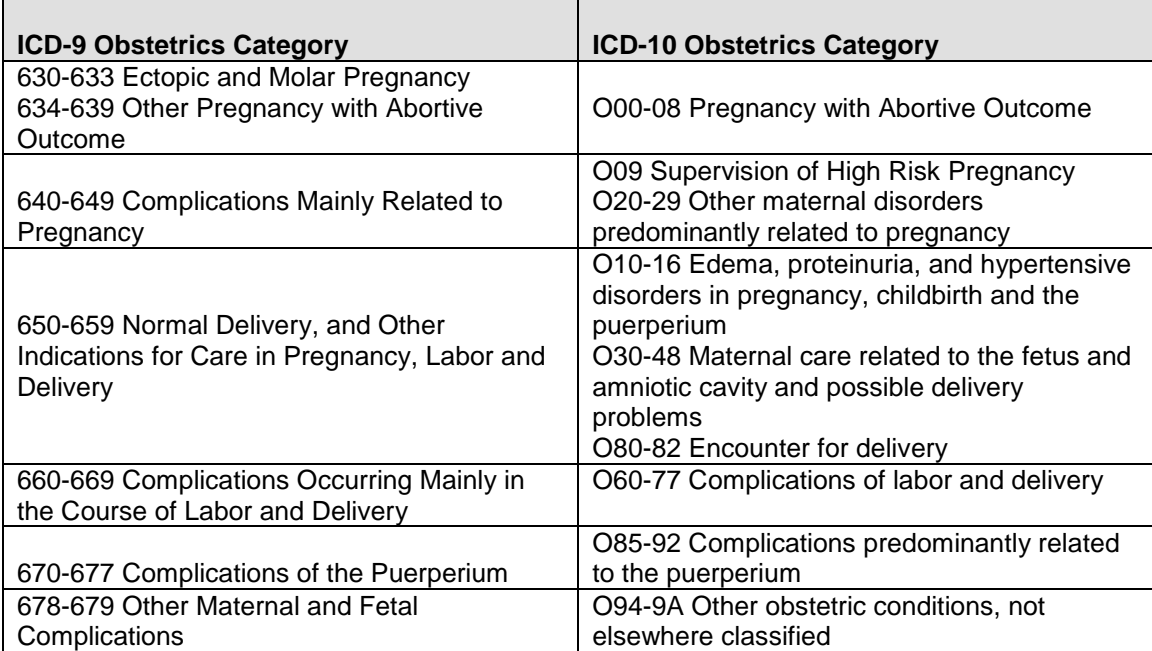

However, the two code sets diverge significantly at the code level. The ICD-9-CM obstetrics chapter (chapter 11) classifies conditions according to whether the patient delivered during the episode of care. For example, a code indicating the presence of placenta previa is further classified as follows:

641.00 Placenta previa without hemorrhage, unspecified as to episode of care 641.01 Placenta previa without hemorrhage, with delivery 641.03 Placenta previa without hemorrhage, antepartum

The ICD-10-CM obstetrics chapter (chapter 15) intentionally does not employ the episode of care axis of classification, but has been redesigned to further classify conditions based on the trimester of the pregnancy where clinically relevant.

O44.00 Placenta previa specified as without hemorrhage, unspecified trimester O44.01 Placenta previa specified as without hemorrhage, first trimester O44.02 Placenta previa specified as without hemorrhage, second trimester O44.03 Placenta previa specified as without hemorrhage, third trimester

Because there is no correlation between episode of care and trimester, the GEMs could justifiably offer all placenta previa ICD-9-CM codes as translation alternatives for all placenta previa ICD-10-CM codes and vice versa. However, in an effort to curb the explosion of translation alternatives by allowing *all* episodes of care in I-9 to translate to *all* trimesters in I-10, the diagnosis GEMs has used a rule-based translation of obstetrics codes, as shown in the following table.

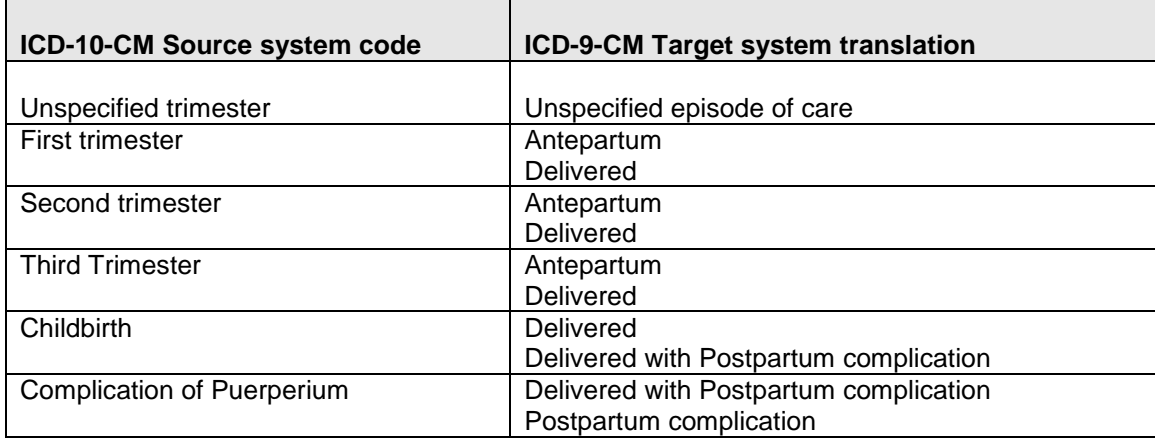

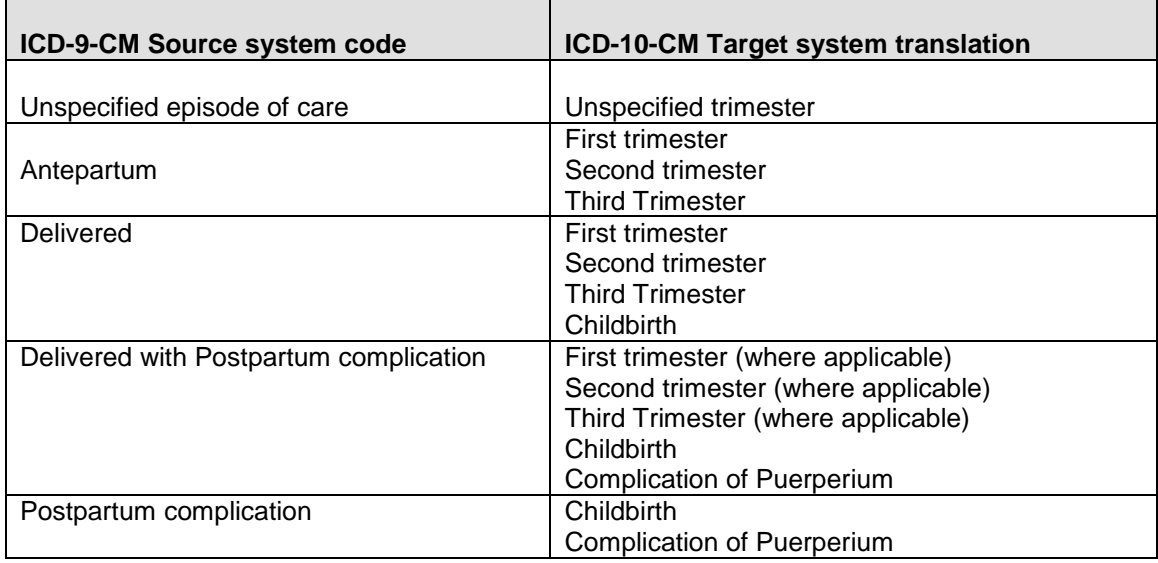

The "unspecified" codes in both sets translate only to each other, even though their meaning is not equivalent. This was done principally to curb the explosion of translation alternatives in the obstetrics chapter codes. The information in the more specified codes is readily available from the medical record, the guidelines for both code sets state they should be rarely used.

The following examples show GEMs entries for eclampsia codes as they are translated in both GEMs using the obstetrics rules listed in the table. For explanation of additional inclusion criteria that may apply to a GEMs entry, please see Appendix B.

ICD-10-CM to ICD-9-CM GEM

O15.00 Eclampsia in pregnancy, unspecified trimester

To 642.60 Eclampsia, unspecified as to episode of care or not applicable

O15.02 Eclampsia in pregnancy, second trimester To 642.61 Eclampsia, delivered, with or without mention of antepartum condition To 642.63 Eclampsia, antepartum condition or complication

O15.03 Eclampsia in pregnancy, third trimester To 642.61 Eclampsia, delivered, with or without mention of antepartum condition To 642.63 Eclampsia, antepartum condition or complication

O15.1 Eclampsia in labor

To 642.61 Eclampsia, delivered, with or without mention of antepartum condition

O15.2 Eclampsia in the puerperium

To 642.44 Mild or unspecified pre-eclampsia, postpartum condition or complication To 642.64 Eclampsia, postpartum condition or complication

To 642.72 Pre-eclampsia or eclampsia superimposed on pre-existing hypertension, delivered, with mention of postpartum complication

To 642.74 Pre-eclampsia or eclampsia superimposed on pre-existing hypertension, postpartum condition or complication

#### ICD-9-CM to ICD-10-CM GEM

642.60 Eclampsia, unspecified as to episode of care or not applicable To O15.9 Eclampsia, unspecified as to time period

642.61 Eclampsia, delivered, with or without mention of antepartum condition To O15.02 Eclampsia in pregnancy, second trimester To O15.03 Eclampsia in pregnancy, third trimester To O15.1 Eclampsia in labor

642.62 Eclampsia, delivered, with mention of postpartum complication To O15.2 Eclampsia in the puerperium

642.63 Eclampsia, antepartum condition or complication To O15.02 Eclampsia in pregnancy, second trimester To O15.03 Eclampsia in pregnancy, third trimester

642.64 Eclampsia, postpartum condition or complication To O15.2 Eclampsia in the puerperium

## *Part 3—ICD-10-PCS to ICD-9-CM GEM rules for Angioplasty Codes*

Correct coding of angioplasty procedures in ICD-9-CM dictates that multiple codes are reported in order to completely describe the angioplasty procedure as well as the use of specific types of stents and the number of vessels involved. These additional codes describing the stents and number of vessels have been referred to as adjunct codes. The adjunct codes are recorded in addition to the primary angioplasty procedure code, as shown in the following examples.

**Example** 1: Angioplasty of bilateral renal arteries and bare metal stent in left renal artery 39.50 Angioplasty of other non-coronary vessel(s)

00.41 Procedure on two vessels

39.90 Insertion of non-drug-eluting peripheral (non-coronary) vessel stent(s)

00.45 Insertion of one vascular stent

**Example** 2: Percutaneous angioplasty of one intracranial vessel with bare metal stent 00.62 Percutaneous angioplasty of intracranial vessel(s)

00.40 Procedure on single vessel

00.65 Percutaneous insertion of intracranial vascular stent(s)

00.45 Insertion of one vascular stent

**Example** 3: Percutaneous angioplasty of left anterior descending (LAD) coronary artery and right coronary artery(RCA); two separate sites treated on the LAD, one of them at the artery bifurcation treated with two drug-eluting stents, the other LAD site treated without a stent; the RCA site treated with a non-drug-eluting stent.

00.66 Percutaneous transluminal coronary angioplasty [PTCA]

00.41 Procedure on two vessels 00.47 Insertion of three vascular stents

36.06 Insertion of non-drug-eluting coronary artery stent(s)

36.07 Insertion of drug-eluting coronary artery stent(s)

00.44 Procedure on vessel bifurcation

As shown in examples 1 and 3, the number of stents placed may differ from the number of vessels treated. In the first example, two vessels are treated and one stent is placed. In the third example, two vessels are treated and three stents are placed.

Coding percutaneous angioplasties in ICD-10-PCS is significantly different along several dimensions. The differences that necessitate rules for the ICD-10-PCS GEMs entries are highlighted below:

- ICD-10-PCS does not contain adjunct codes
	- o Each ICD-10-PCS code is a complete procedure code
- A separate ICD-10-PCS code must be recorded for each angioplasty that uses a drug-eluting stent, a non-drug eluting stent or no stent
	- o ICD-10-PCS does not allow for mix and match recording of the data
- ICD-10-PCS classifies the coronary artery body part by *number of sites* treated

o Not by *number of vessels* treated

Example 3 above coded in ICD-10-PCS looks like this:

- LAD site at the artery bifurcation treated with drug-eluting stents 0270346 Dilation of Coronary Artery, One Site, Bifurcation, with Drug-eluting Intraluminal Device, Percutaneous Approach
- LAD site treated without a stent 02703ZZ Dilation of Coronary Artery, One Site, Percutaneous Approach
- RCA site treated with a non-drug-eluting stent 02703DZ Dilation of Coronary Artery, One Site with Intraluminal Device, Percutaneous Approach

While it is less common to have multiple angioplasties performed on non-coronary vessels at the same episode, the ICD-9-CM adjunct codes for multiple vessels and multiple stents are available for coding as shown in the following table.

| <b>ICD-9-CM Principal</b><br><b>Procedure</b>                     | <b>Applicable ICD-9-CM Adjunct Codes</b>                                                                                                    |
|-------------------------------------------------------------------|----------------------------------------------------------------------------------------------------|
| Percutaneous coronary<br>angioplasty<br>Open coronary angioplasty | 00.40 Procedure on single vessel<br>00.41 Procedure on two vessels<br>00.42 Procedure on three vessels<br>00.43 Procedure on four or more vessels<br>00.44 Procedure on vessel bifurcation<br>00.45 Insertion of one vascular stent<br>00.46 Insertion of two vascular stents<br>00.47 Insertion of three vascular stents<br>00.48 Insertion of four or more vascular stents |
|                                                                   | 36.06 Insertion of non-drug-eluting coronary artery stent(s)<br>36.07 Insertion of drug-eluting coronary artery stent(s)                                                                                                    |
| Percutaneous precerebral<br>angioplasty                           | 00.40 Procedure on single vessel<br>00.41 Procedure on two vessels<br>00.42 Procedure on three vessels<br>00.43 Procedure on four or more vessels<br>00.44 Procedure on vessel bifurcation<br>00.45 Insertion of one vascular stent<br>00.46 Insertion of two vascular stents<br>00.47 Insertion of three vascular stents<br>00.48 Insertion of four or more vascular stents |
|                                                                   | 00.63 Percutaneous insertion of carotid artery stent(s)<br>00.64 Percutaneous insertion of other precerebral<br>(extracranial) artery stent(s)                                                                                                    |

**ICD-9-CM adjunct codes used for multiple vessel procedures**

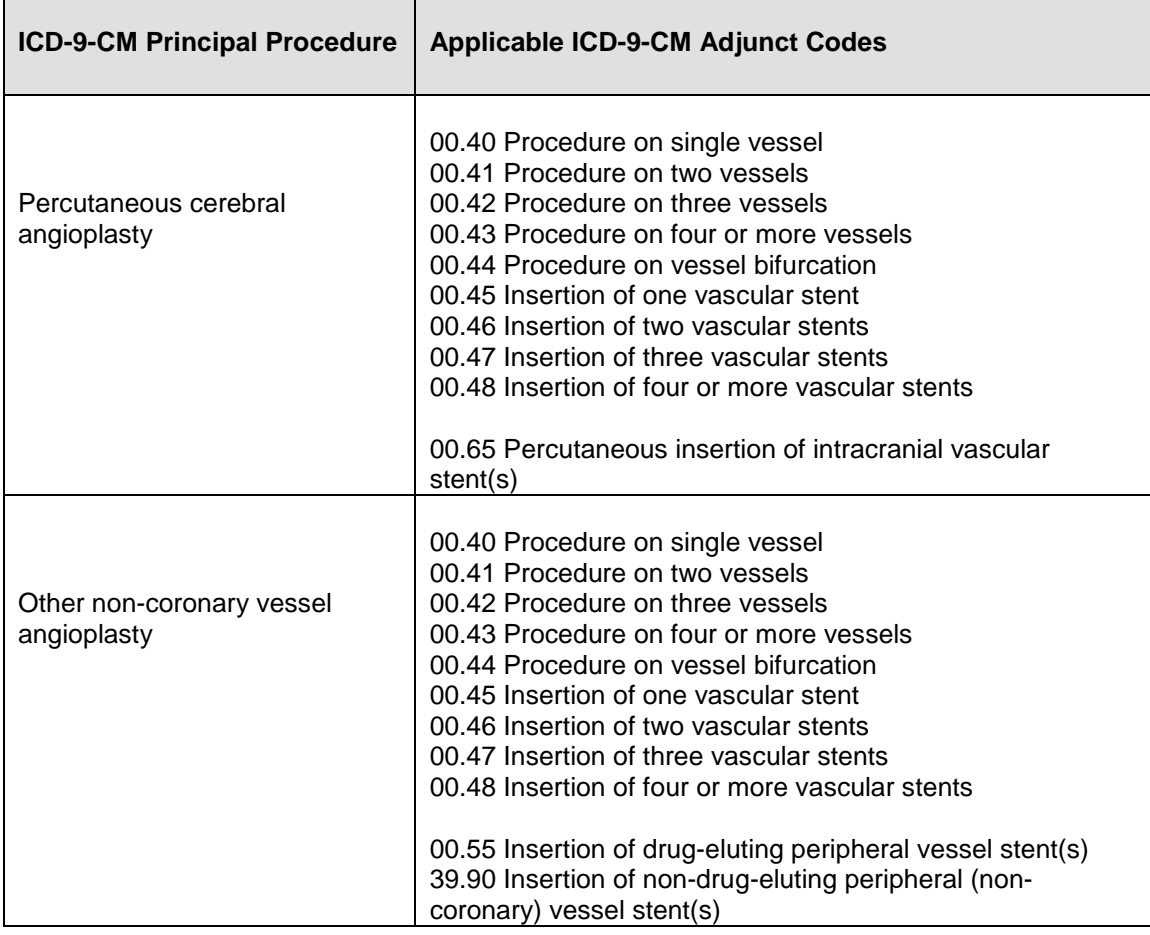

#### **ICD-9-CM adjunct codes used for multiple vessel procedures, cont.**

If all possible theoretical combinations of ICD-9-CM adjunct codes were given as target system translation alternatives in the ICD-10-PCS to ICD-9-CM GEM, this would create a burdensome number of alternatives. Therefore, the ICD-10-PCS to ICD-9-CM GEM uses a rule-based translation that limits the combinatorial explosion of translation alternatives. The rules are, in brief:

-- For coronary angioplasty procedures, the number of coronary artery sites specified in the ICD-10-PCS source system code is translated as equivalent to the number of vessels in ICD-9-CM

-- For coronary angioplasty procedures for ICD-10-PCS codes specifying an intraluminal device (stent), the number of coronary artery sites is translated as equivalent to the number stents in ICD-9-CM

-- For all other angioplasty procedures, the ICD-10-PCS code translates to the single vessel adjunct code, and where applicable, the single stent adjunct code in ICD-9-CM The ICD-10-PCS source system code components and their corresponding rule-based target system translation alternatives are given in detail in the following tables.

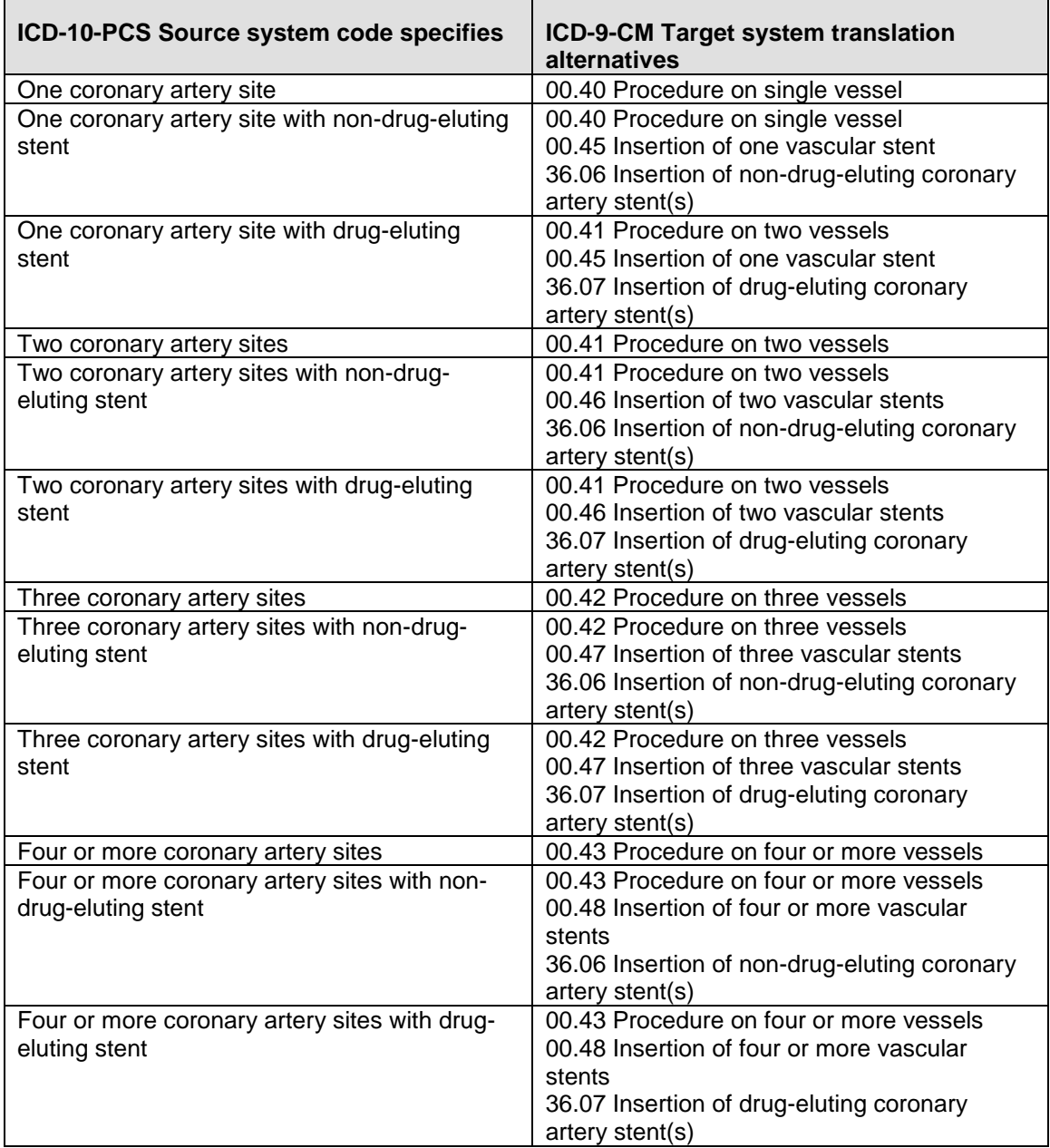

## **Translation rules applied to coronary angioplasty procedure codes**

L,

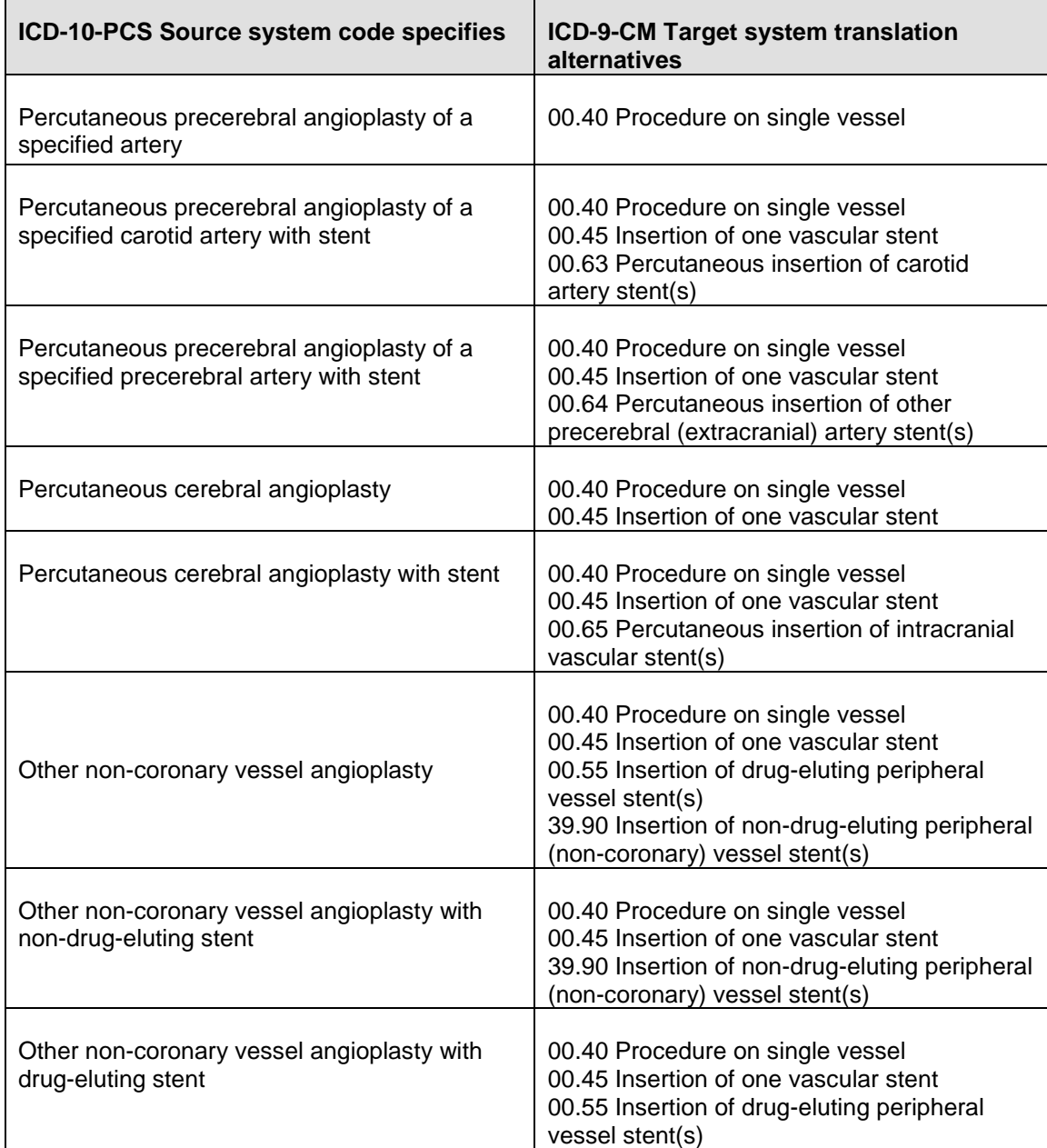

# **Translation rules applied to all other angioplasty procedure codes**

The following examples show ICD-10-PCS GEMs entries as they are translated in the ICD-10-PCS to ICD-9-CM GEM using the rules listed in the table. For explanation of additional inclusion criteria that may apply to a GEMs entry, please see Part 1 of this document.

#### ICD-10-PCS to ICD-9-CM GEM

**Example**: Percutaneous coronary angioplasty 027234Z Dilation of Coronary Artery, Three Sites with Drug-eluting Intraluminal Device, Percutaneous Approach *To*  00.66 Percutaneous transluminal coronary angioplasty [PTCA] *WITH*  00.42 Procedure on three vessels *WITH*  00.47 Insertion of three vascular stents *WITH*  36.07 Insertion of drug-eluting coronary artery stent(s)

ICD-10-PCS to ICD-9-CM GEM

**Example**: Percutaneous intracranial angioplasty 037G3ZZ Dilation of Intracranial Artery, Percutaneous Approach *To* 00.62 Percutaneous angioplasty of intracranial vessel(s) *WITH*  00.40 Procedure on single vessel

#### ICD-10-PCS to ICD-9-CM GEM

**Example**: Peripheral angioplasty example 047C3DZ Dilation of Right Common Iliac Artery with Intraluminal Device, Percutaneous Approach *To*  39.50 Angioplasty of other non-coronary vessel(s) *WITH*  00.40 Procedure on single vessel *WITH*  39.90 Insertion of non-drug-eluting peripheral (non-coronary) vessel stent(s)